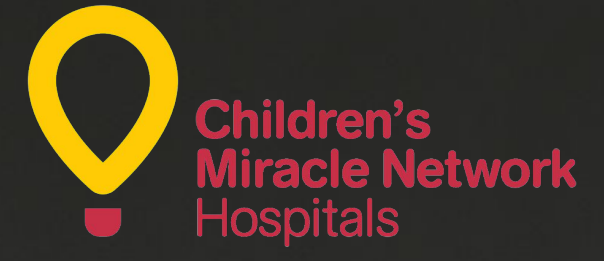

## Troubleshooting Guide

In Flight Mobile App As of 6/15/2016

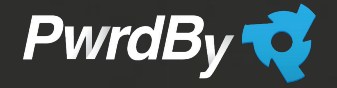

#### **Introduction**

This document is meant to support users who may be having issues when using the App.

The intent of this document is to record frequently identified Mobile App support issues and provide a resolution to reduce the impact to the Mobile App User.

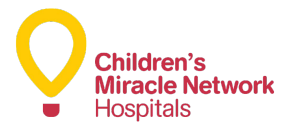

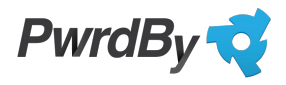

# **Getting Started**

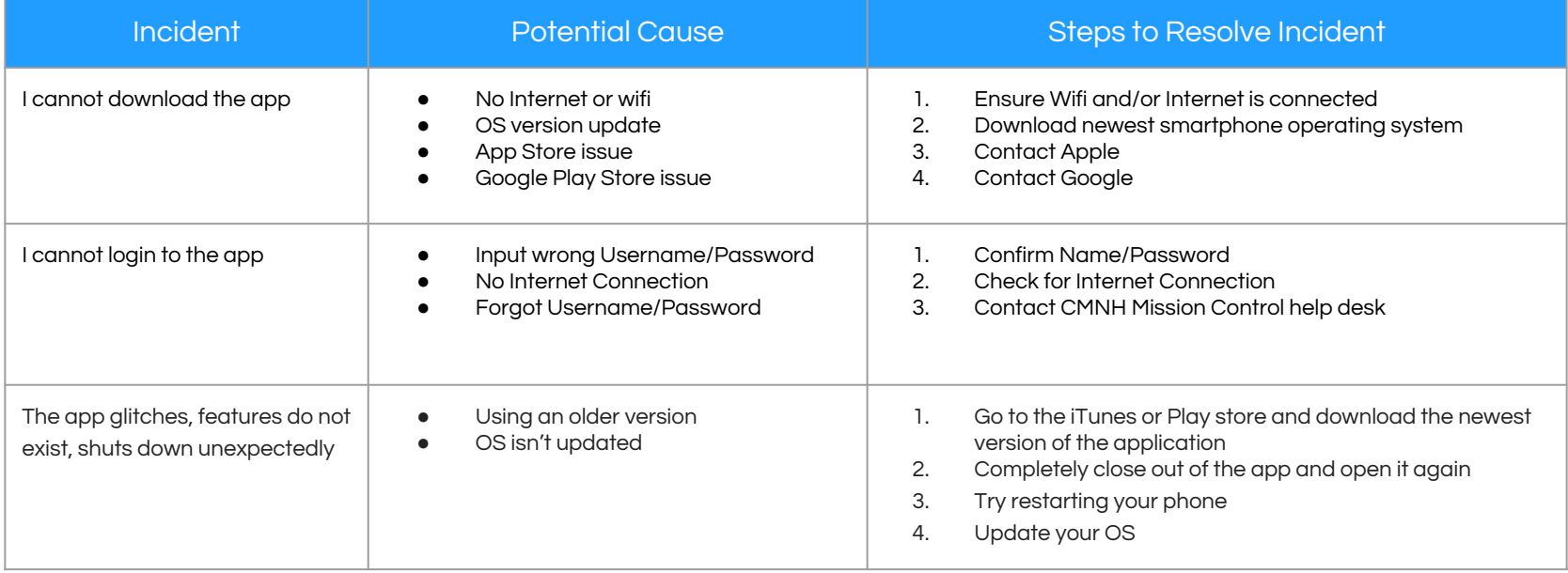

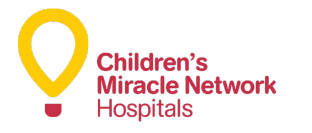

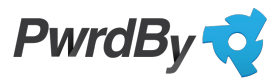

# **Settings**

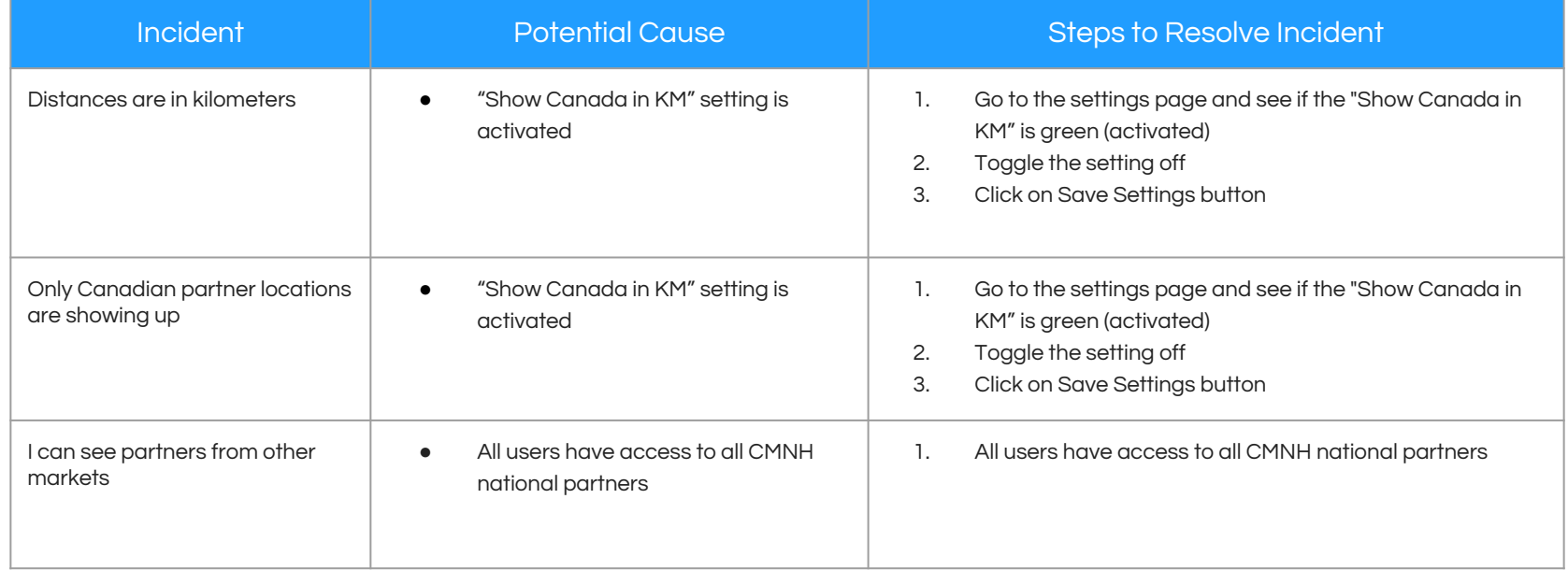

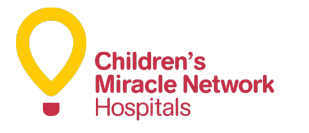

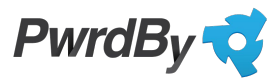

#### **Partners**

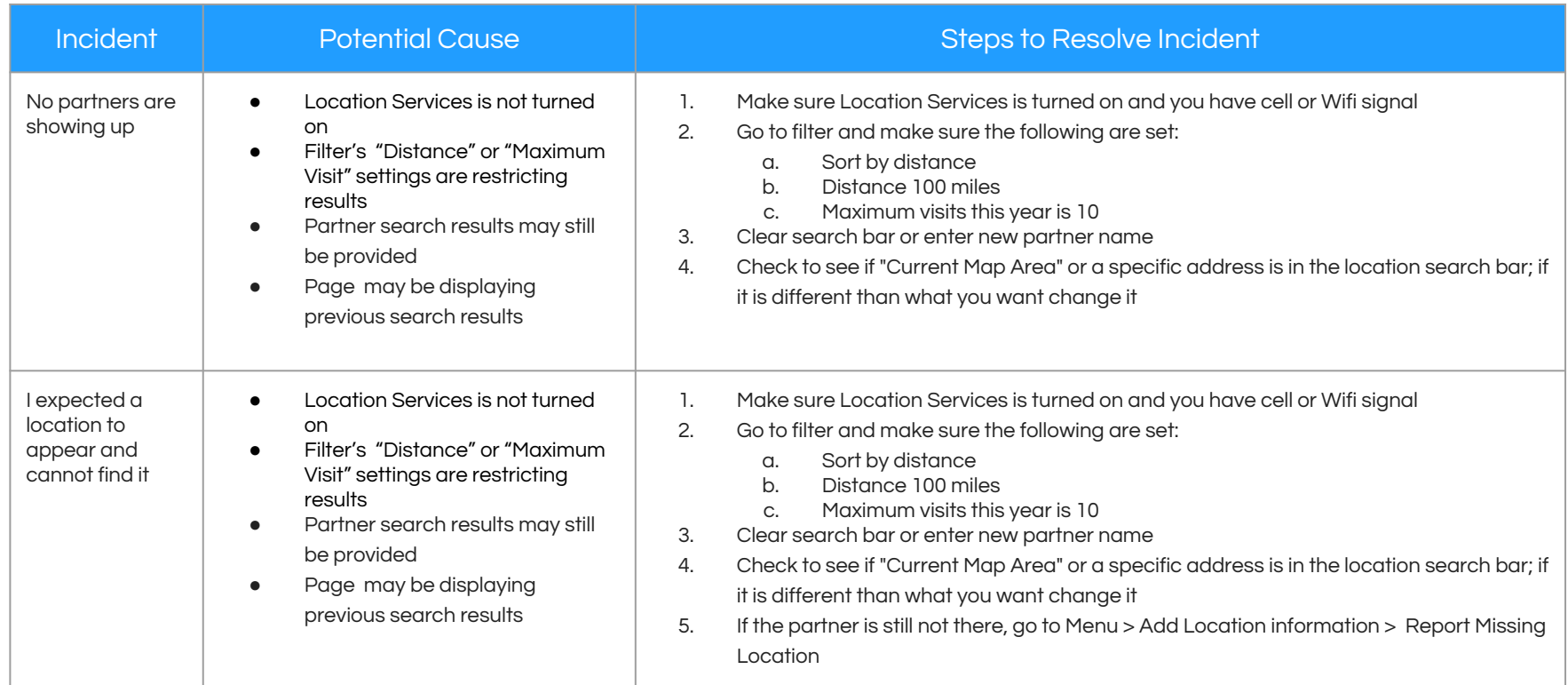

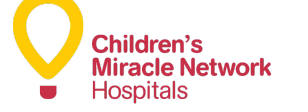

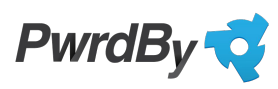

#### **Data**

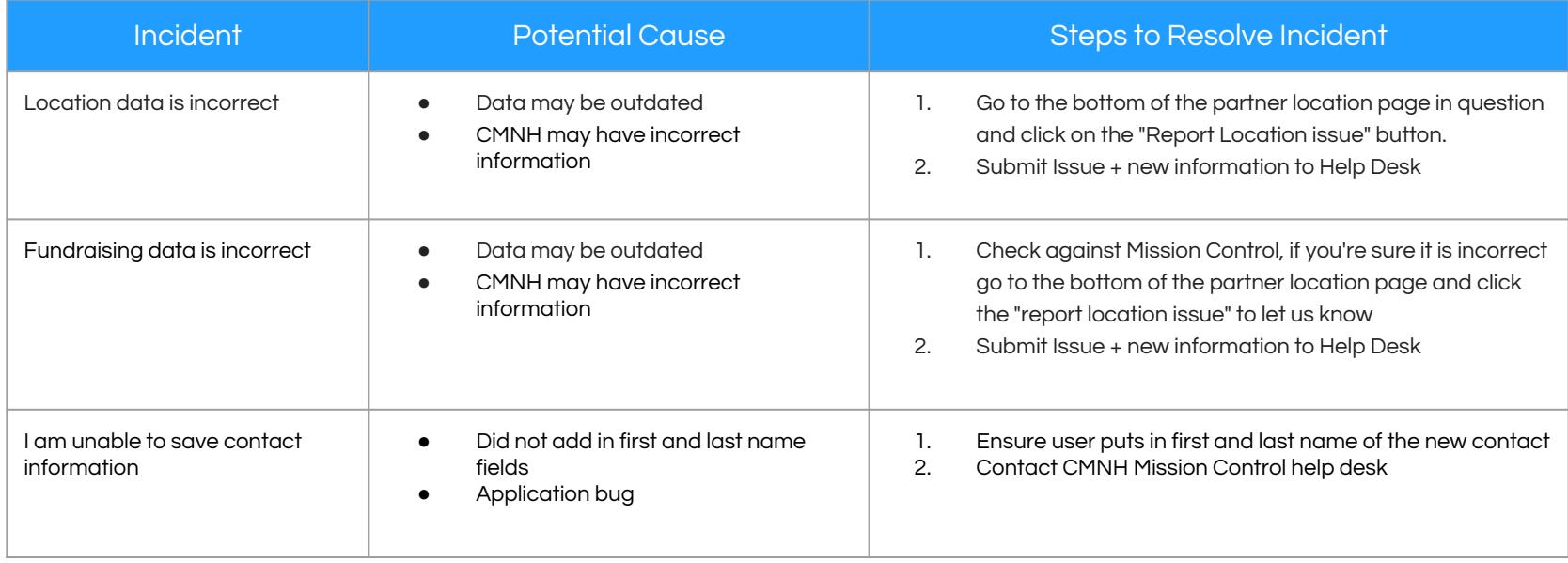

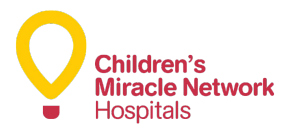

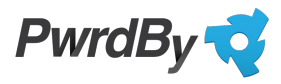

# **Appendix**

 $\bullet$ 

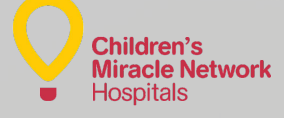

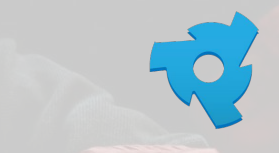

## Audience

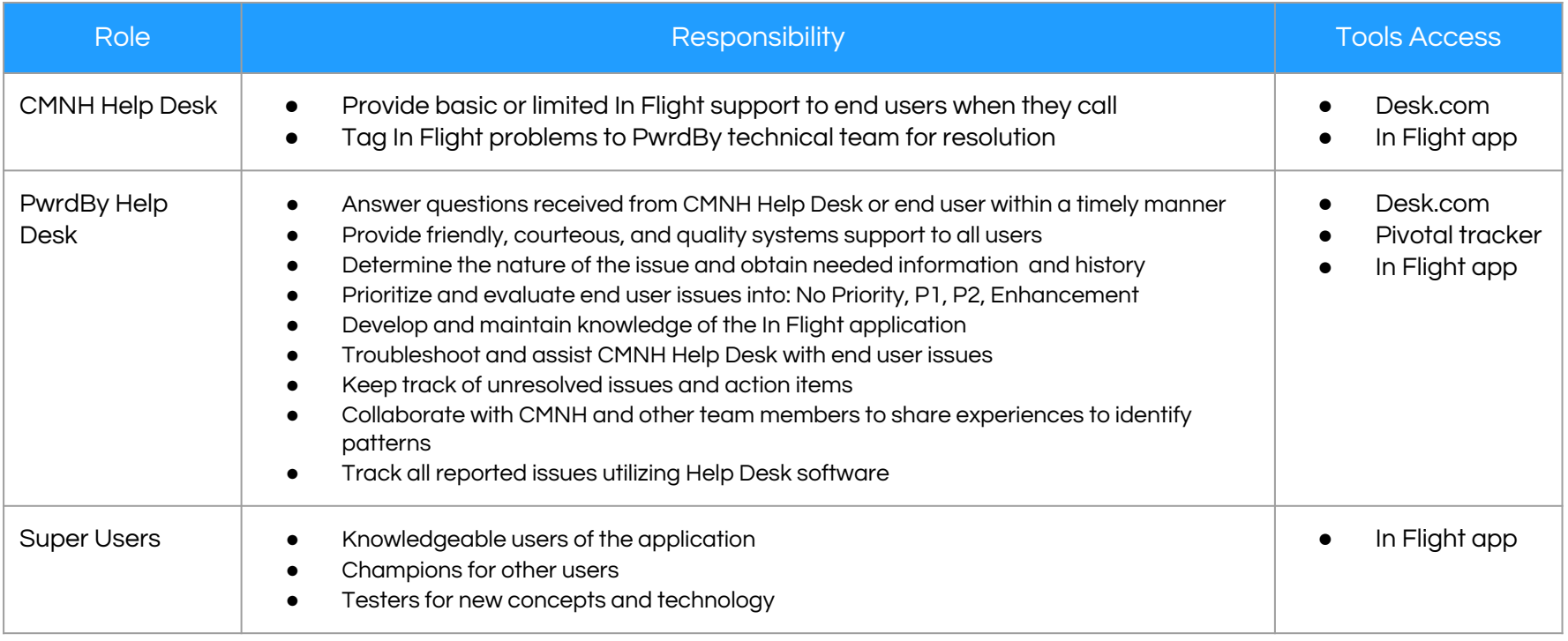

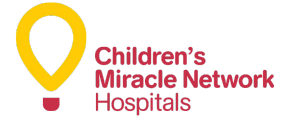

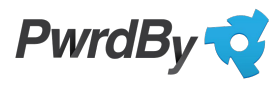

# Document Control Information

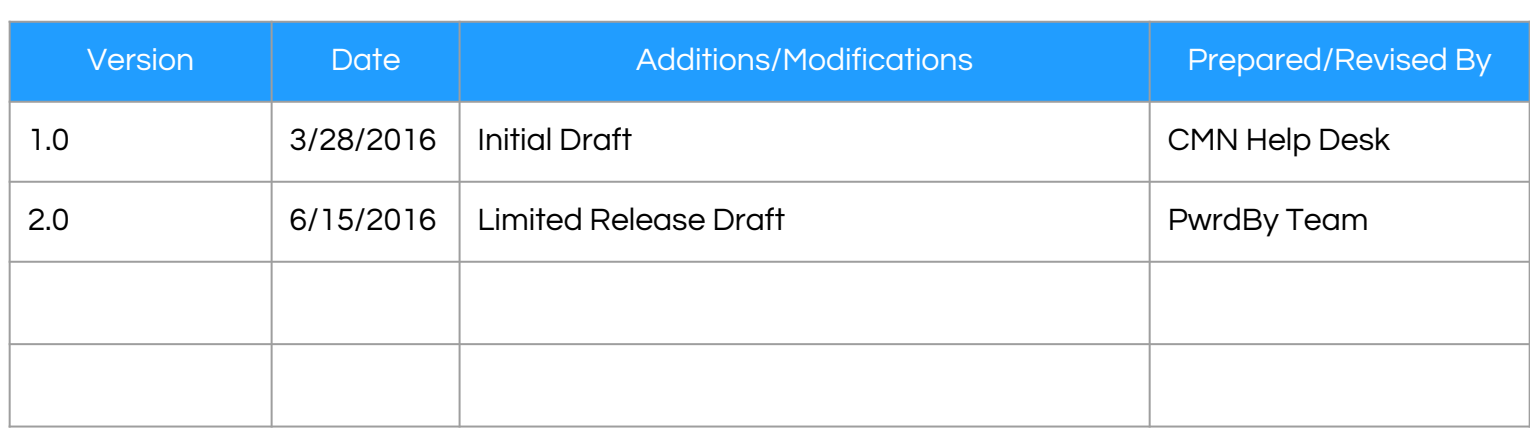

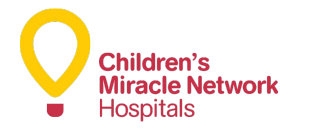

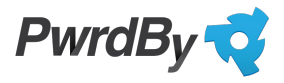